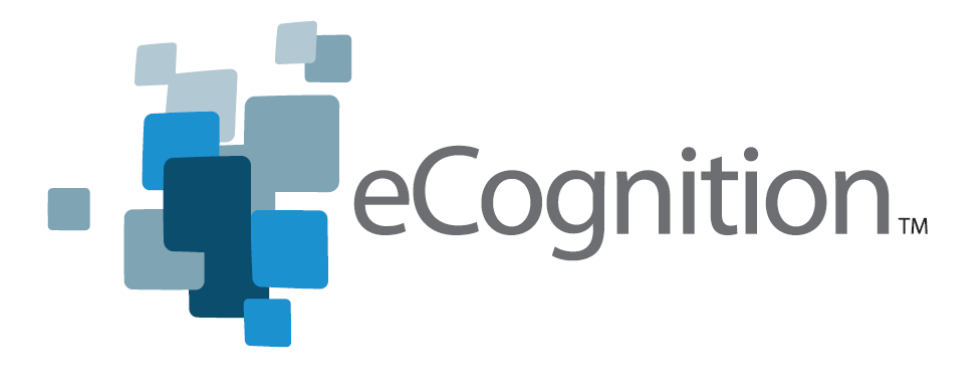

# **eCognition 8.0**

Release Notes

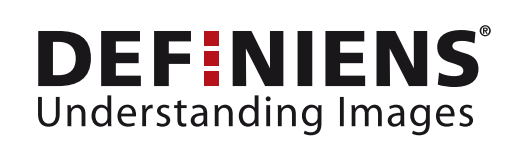

earth.definiens.com

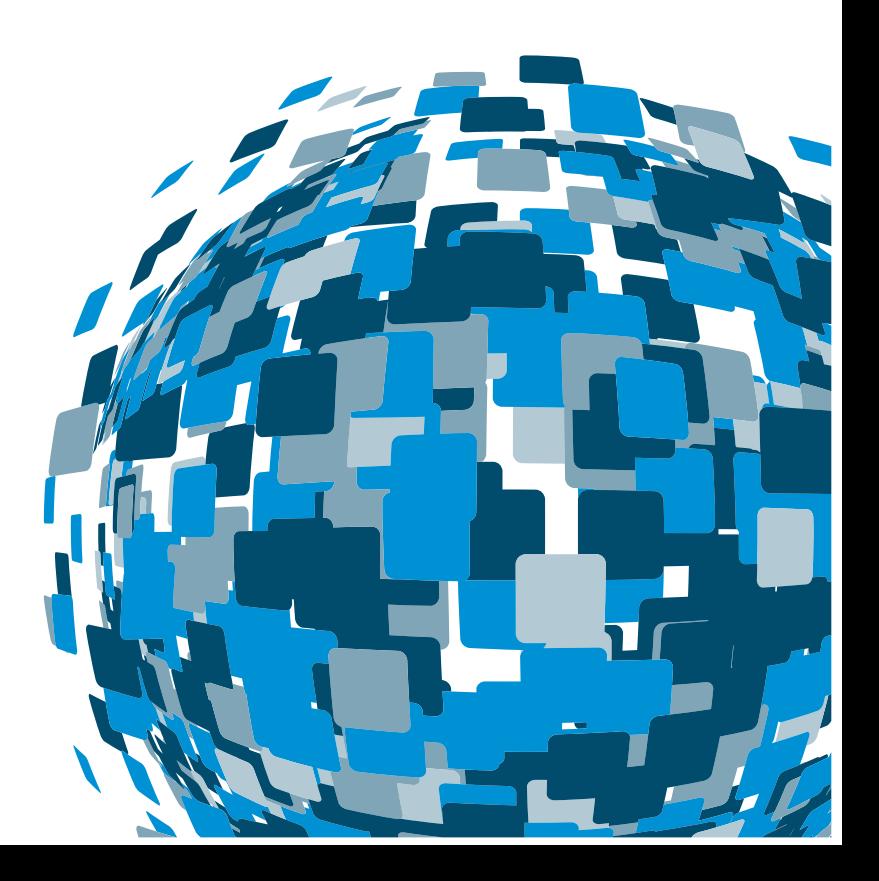

## **Imprint and Version**

Document Version

Copyright © 2009 Definiens AG. All rights reserved.

This document may be copied and printed only in accordance with the terms of the **Frame License Agreement for End Users** of the related **Definiens** software.

Published by

Definiens AG Trappentreustr. 1 D-80339 München Germany

Phone +49-89-231180-0 Fax +49-89-231180-90

Web http://earth.definiens.com

### **Dear User,**

Thank you for using **Definiens** software. We appreciate being of service to you with image intelligence solutions.

At Definiens we constantly strive to improve our products. We therefore appreciate all comments and suggestions for improvements concerning our software, training, and documentation.

Feel free to contact us via web form on the Definiens support website http://earth.definiens.com/support

Thank you.

## **Legal Notes**

**Definiens®**, **Definiens Cellenger®** and **Definiens Cognition Network Technology®** are registered trademarks of Definiens AG in Germany and other countries. **Cognition Network Technology™**, **Definiens eCognition®**, **Enterprise Image Intelligence™**, and **Understanding Images™**, are trademarks of Definiens AG in Germany and other countries.

All other product names, company names, and brand names mentioned in this document may be trademark properties of their respective holders.

Protected by patents US 7146380, US 7117131, US 6832002, US 6738513, US 6229920, US 6091852, EP 0863485, WO 00/54176, WO 00/60497, WO 00/63788 WO 01/45033, WO 01/71577, WO 01/75574, and WO 02/05198. Further patents pending.

# **Table of Contents**

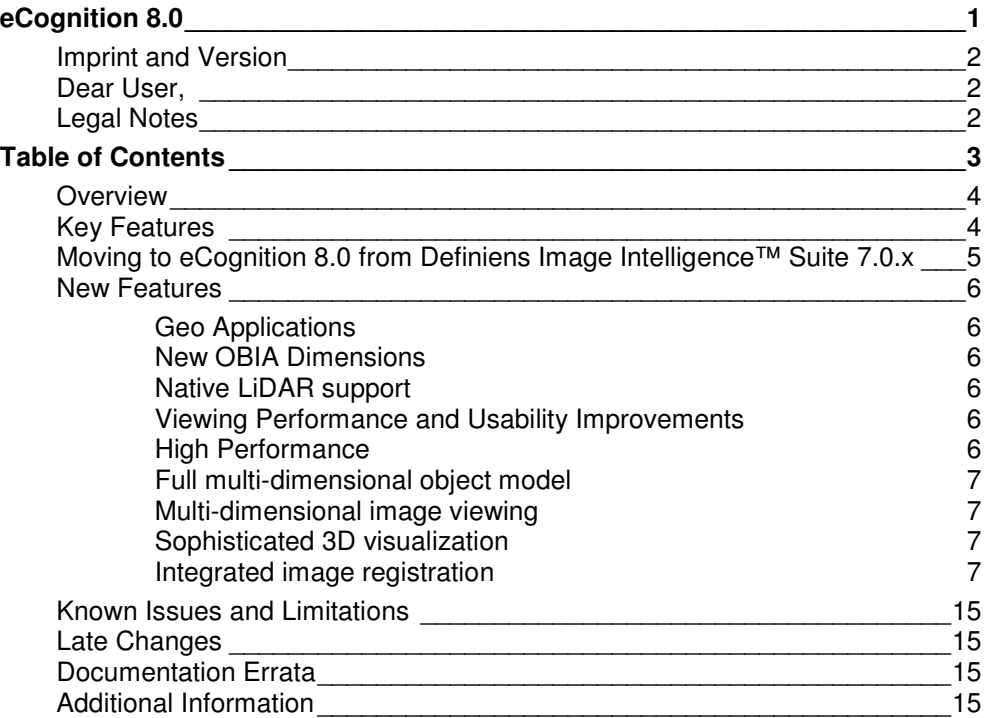

# **Overview**

eCognition 8.0 is a comprehensive image analysis platform for multi-dimensional image analysis. It contains all the client and server software needed to extract intelligence from any digital image in a fully-automated or semi-automated way.

#### **About eCognition 8.0**

eCognition 8.0 is a major functional update to Definiens Enterprise Image Intelligence 7.0.x and includes a significant number of new functionality and bug fixes. Therefore, eCognition 8.0 is recommended for all new customers as well as Definiens Enterprise Image Intelligence 7.0.x users.

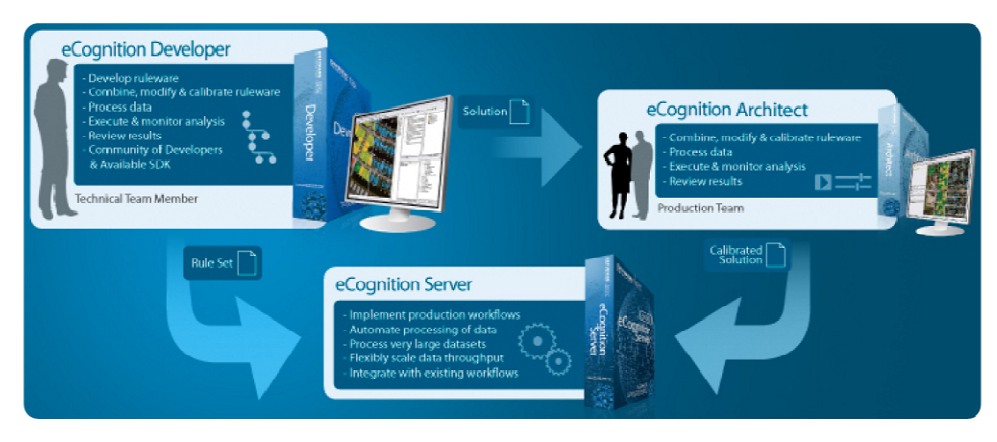

Figure 1: eCognition 8.0 software suite

# **Key Features**

#### **Geo Applications**

- eCognition Developer Quickmap Mode
- Manual classification tools
- Multi-user workspace access

#### **New OBIA Dimensions**

- Object Generalization
- True change detection
- Native LiDAR support

#### **Data Loading & Browsing Performance**

- Faster data loading
- Smoother image browsing

#### **High performance analysis**

- Object-based pixel processing
- New maps and regions concept to support flexible analysis workflows including multi-magnification, high performance anaysis and change detection.

#### **Comprehensive SDK for integration into existing workflows or applications**

- Automation API
- Data IO API
- Engine API

# **Moving to eCognition 8.0 from Definiens Image Intelligence™ Suite 7.0.x**

eCognition 8.0 has been carefully designed to enable customers currently using the Definiens Enterprise Image Intelligence™ Suite 7.0.x to move to eCognition 8.0. This is possible as eCognition 8.0 provides comprehensive backwards compatibility features.

The following features have been designed to enable a smooth transition for existing production applications.

• **eCognition 8.0 GRID will support Enterprise Image Intelligence 7.0.x packages** 

A v7.0.x package can be hosted within an eCognition 8 GRID. This allows customers to run 7.0.x analysis applications unchanged in the eCognition 8 GRID.

• **An Enterprise Image Intelligence 7.0.x client can submit jobs to an eCognition 8 Grid.**

Enterprise Image Intelligence v7.0.x clients will be able to submit jobs to an eCognition 8 GRID if the appropriate package has been uploaded.

• **eCognition 8.0 and Enterprise Image Intelligence Software Clients can be installed on the same PC**

Software Clients from both eCognition 8.0 and Enterprise Image Intelligence v7.0.x can be installed on the same PC. These consume the appropriate license for this client software.

- **An eCognition 8.0 Client can submit a 7.0.x rule set.**  This will run on the GRID successfully if the required package is available. Results will be as per execution on 7.0.x GRID. The user will be required to adjust the advanced configuration settings which will default to eCognition 8 values in order to do so.
- **An eCognition 8 Client can load an 7.0.x rule set.** Once saved the rule set is converted to eCognition 8.0 format. The rule set will run as before. The results will only be viewable using an eCognition 8.0 client. Since the conversion of the rule set is a one way process, therefore it is strongly recommended that 7.0.x rule sets are backed up before deploying eCognition 8 products.

For detailed information regarding the new capabilities of eCognition 8.0 products please see the respective user guides.

Also refer to http://community.definiens.com/home/app\_wiki for more details on the new features.

# **New Features**

eCognition 8.0 includes over 100 new features and a significant number of bug fixes that improve the stability and reliability of the eCognition 8.0 products.

The highlights are:

# **Geo Applications**

- Control look & feel
- New widgets
- Library to rule set communication
- Object result review tool
- Multi-user workflow support

## **New OBIA Dimensions**

- Over 49 algorithm extensions and improvements
- Map manipulation algorithms
- Significantly improved handling of spatial relationships
- Profiling tools for ruleset performance measurement and tuning
- Range of new features

## **Native LiDAR support**

- Native \*.las file support
- LiDAR processing algorithm

## **Viewing Performance and Usability Improvements**

- **Viewer Usability** 
	- o Ability to overlay features on map displays
	- o Multiple select on image objects
	- o Linked views between maps
	- o Save restore view settings includes works with maps and splits

## **High Performance**

- Image Proxy Server provides
	- o Automatic zoom cache creation using Image Proxy Server for fast viewing in background

#### eCognition 8.0 - earth.definiens.com

- o Calculation and cache of Image statistics
- o Thumbnail creation in background processes
- Intelligent screen update redraw image only if objects have changed

# **Full multi-dimensional object model**

- 3D features and algorithms
- Object linking for time series support

### **Multi-dimensional image viewing**

- Multi-planner projections (XY, YZ, ZX)
- Animations of time series data
- Comparison views of multiple images side by side
- Linked object selection and picking
- Independent or synchronized views

# **Sophisticated 3D visualization**

- Surface rendering of classified objects
- Rotation, zoom, class selection, transparency
- Settings and export
- OpenGL hardware acceleration

## **Integrated image registration**

- Rigid and elastic transformations
- Landmark and non-landmark based schemes
- Automated, semi-automated or manual landmark identification

The individual features are described in more detail in the subsequent sections. Also see http://community.definiens.com/home/app\_wiki for more details on the new features.

# **Advanced Application Building**

eCognition 8.0 brings many enhancements to the Definiens Developer application builder functionality. These allow you to build applications with greater usability and tighter integration between ruleset and the action libraries.

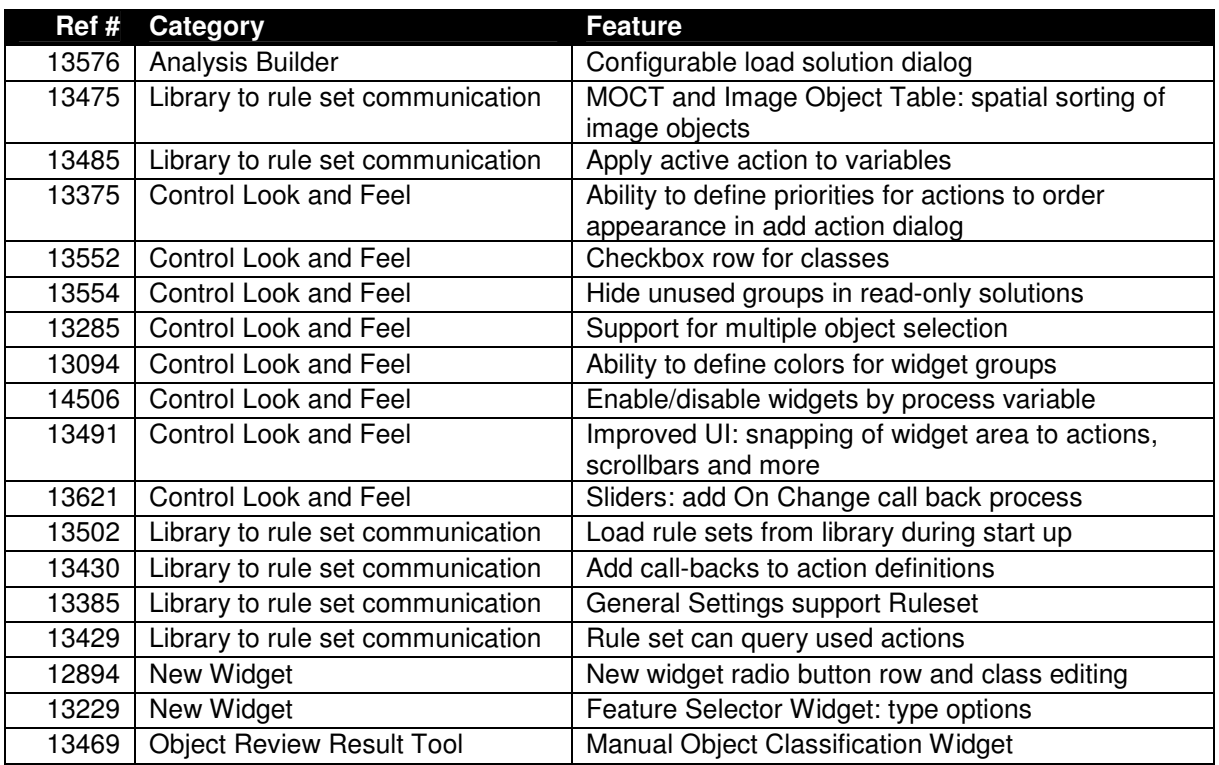

# **Multi-user workflow support**

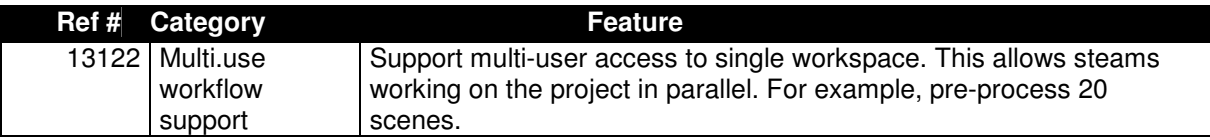

# **Enhanced Ruleset Development (CNL)**

eCognition 8.0 includes many improvements to develop more powerful rulesets including:

- Over 25 algorithm extensions and improvements and features
- Updated map manipulation algorithms
- Significantly improved handling of spatial relationships
- Profiling tools for ruleset performance measurement and tuning

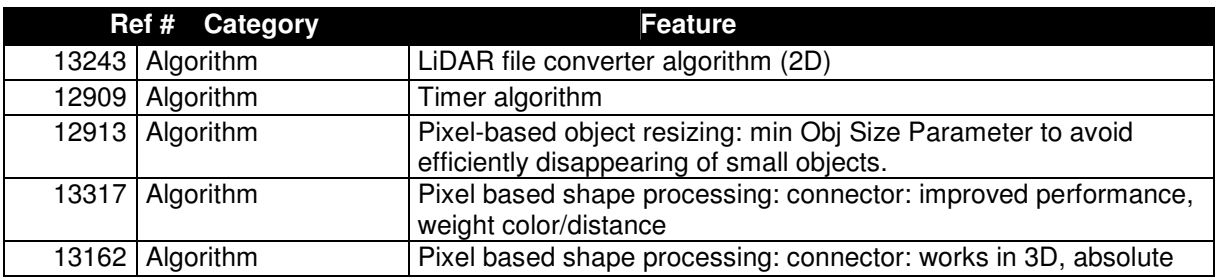

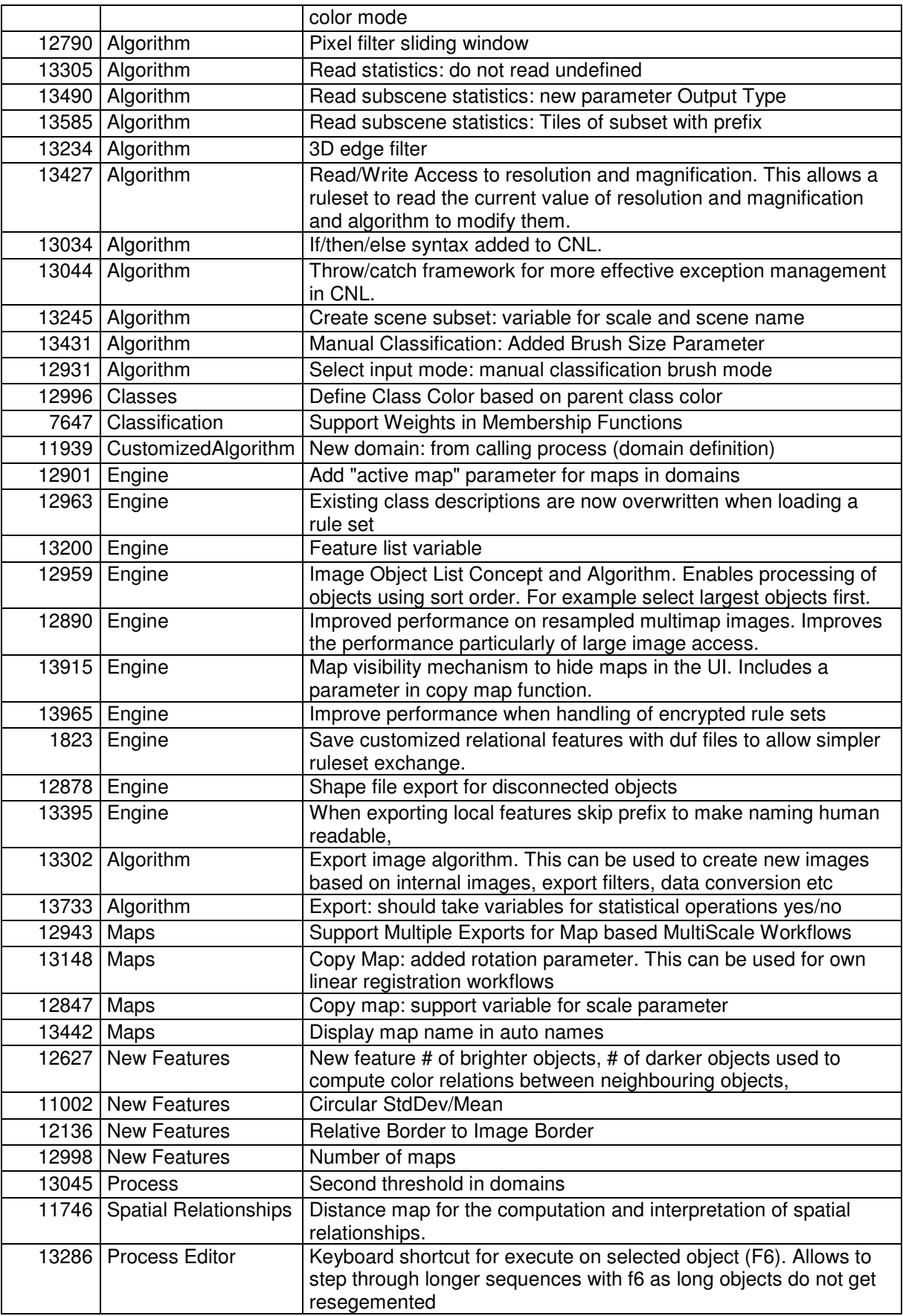

# **Connectivity**

eCognition 8.0 further extends connectivity for several new 3D image formats and additional Tissue Slide scanner formats.

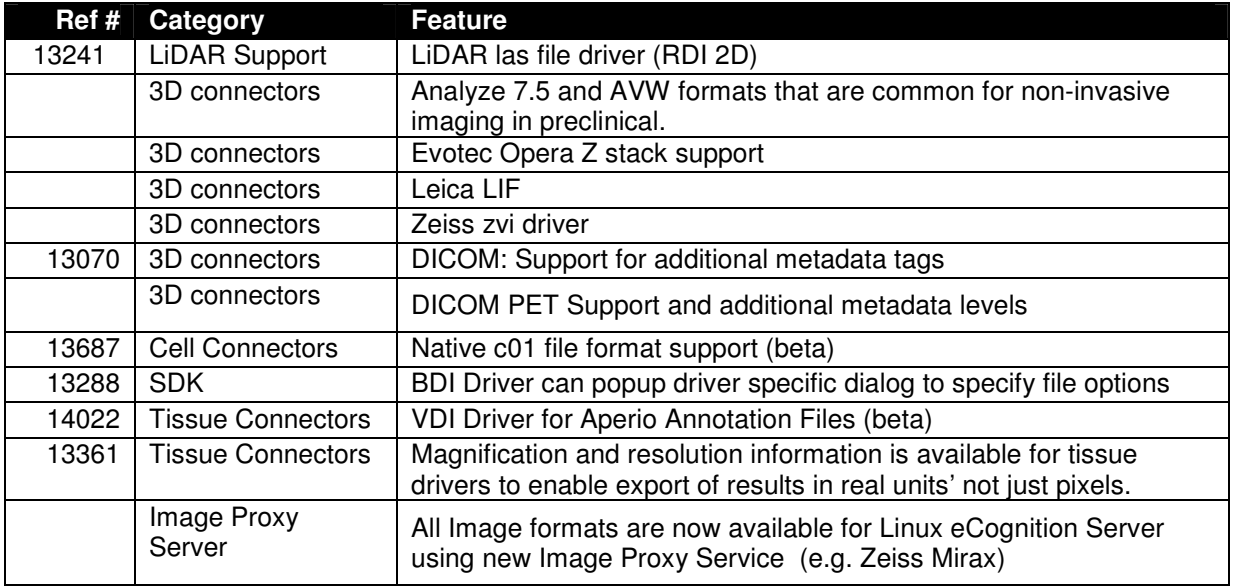

# **High Performance Viewing and Usability Improvements**

eCognition 8.0 contains some significant features that enable high performance viewing of large images, improved usability and control of the viewing environment by new or enhanced algorithms.

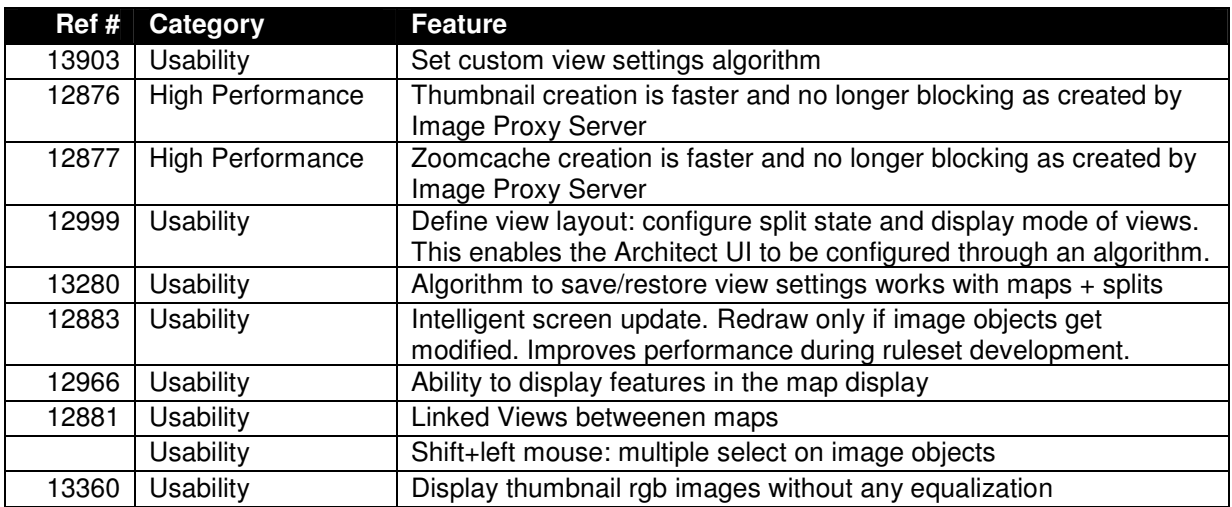

# **Usability**

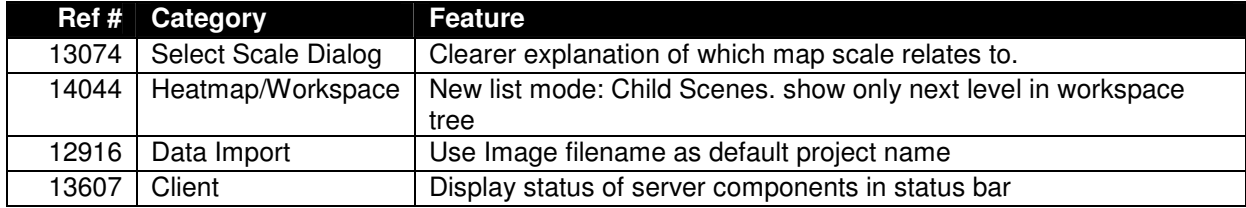

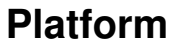

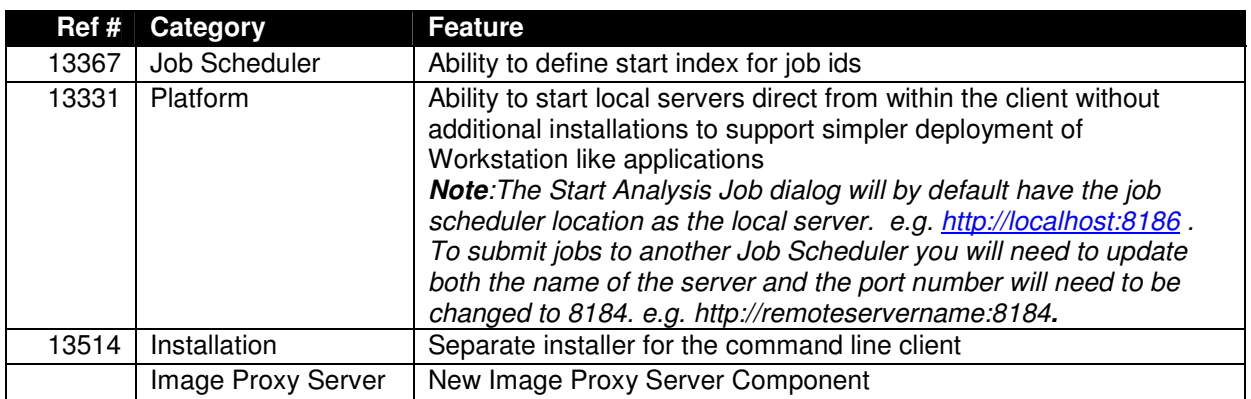

# **Image Proxy Server (IPS)**

eCognition 8.0 includes a new infrastructure component the Image Proxy Server (IPS). The IPS is included with all clients and can also be setup as a centralized server component. The benefits of using the IPS are:

- Improved caching and view performance
- Can serve windows only file formats to a Linux eCognition Server

The Image Proxy Server is responsible for creating and maintaining cache data there is additional processing which is being executed. Please consult both the System Requirements and the Installation Guide for a detailed understanding of the Image Proxy Server and system requirements before upgrading.

**Note:** The Image Proxy Server uses new algorithms for down sampling. This may result in different results being obtained that in previous versions. If you wish to get identical results you should configure your environment not utilize the IPS for these formats. For additional information on backwards compatibility please see the following support note in the support knowledge base. https://definiens.zendesk.com/forums/24419/entries/70057

# **Bug Fixes**

eCognition 8.0 contains a significant number of bug fixes (200+) which improves stability and reliability of the eCognition products. The most significant of these bug fixes are detailed below.

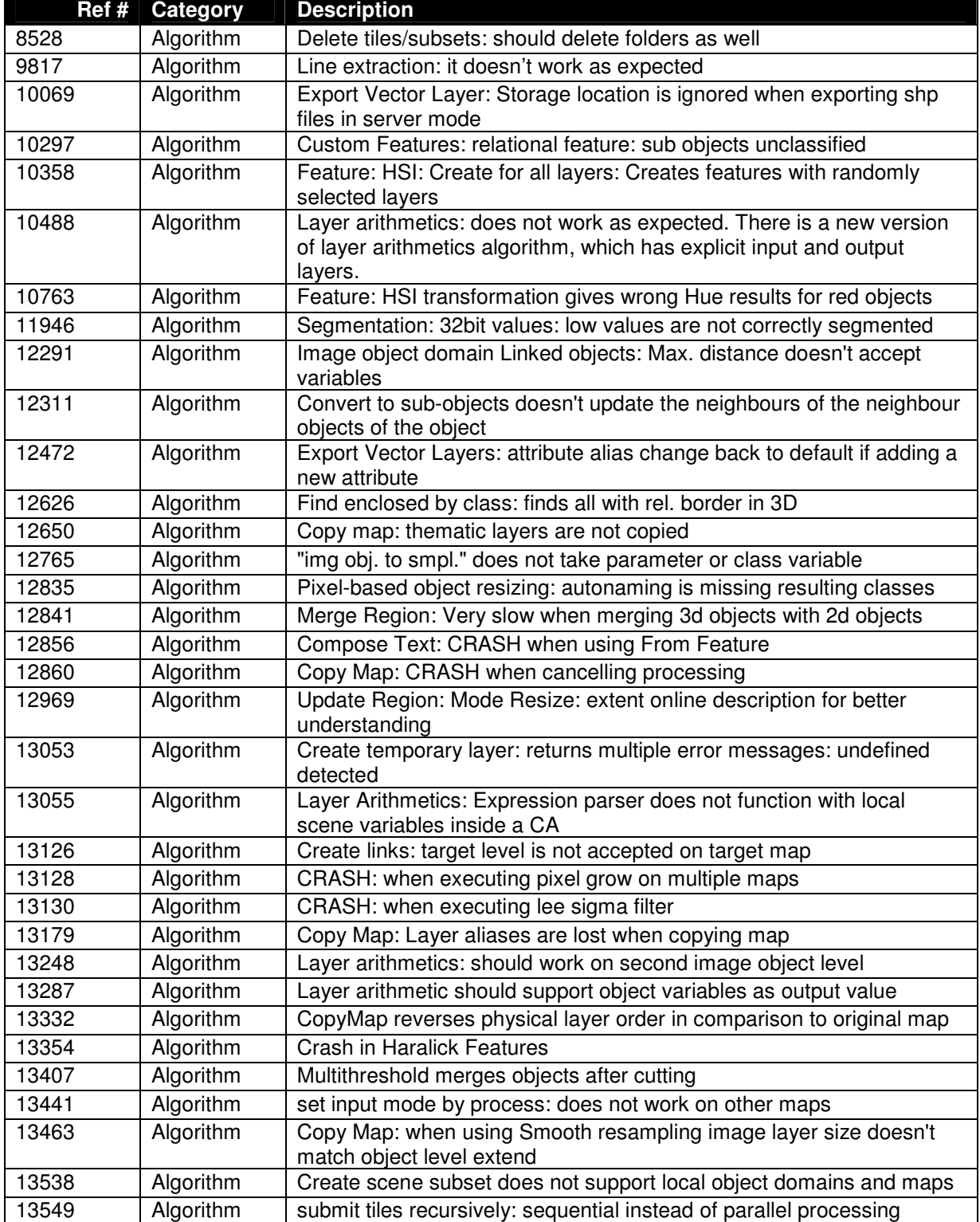

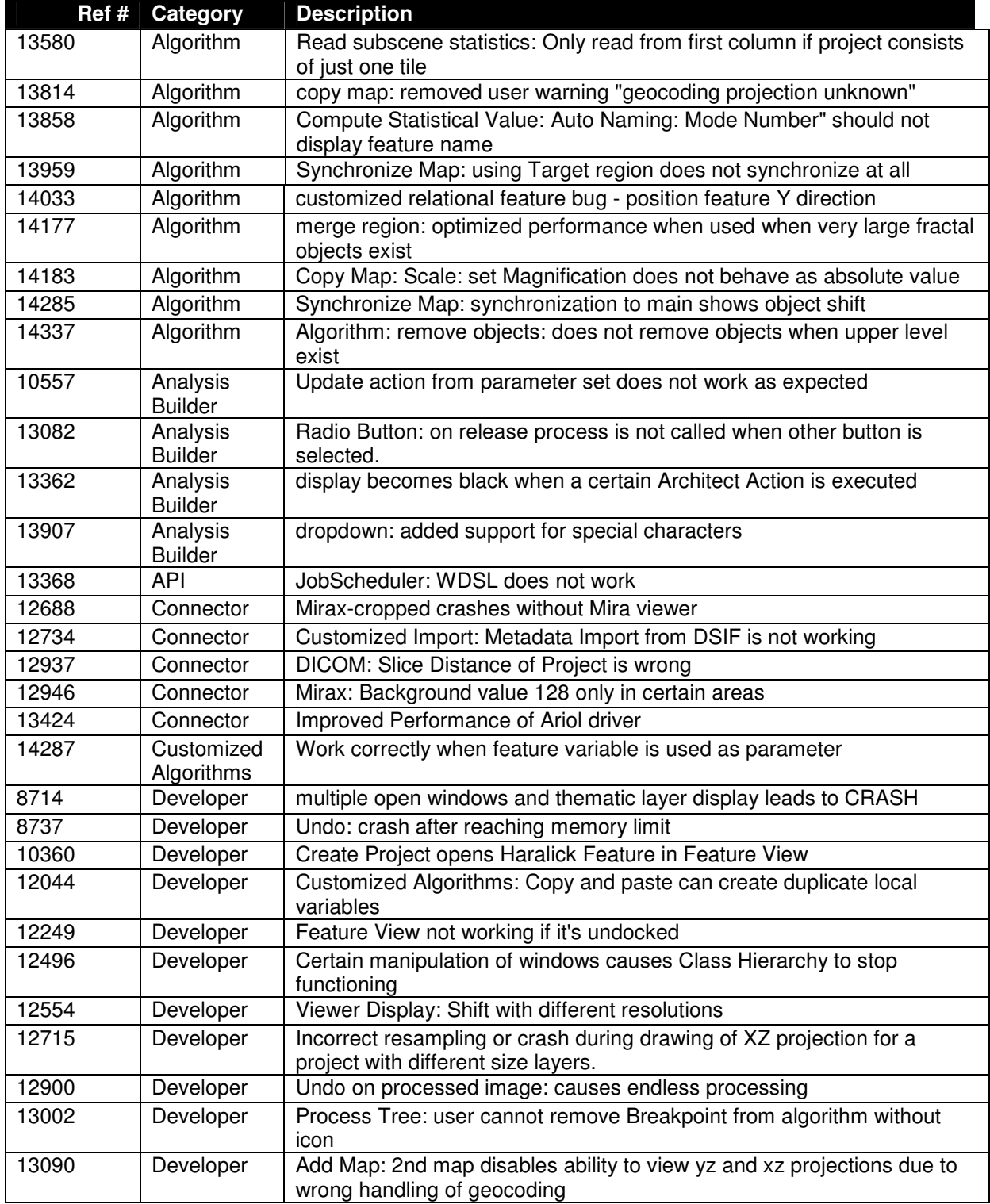

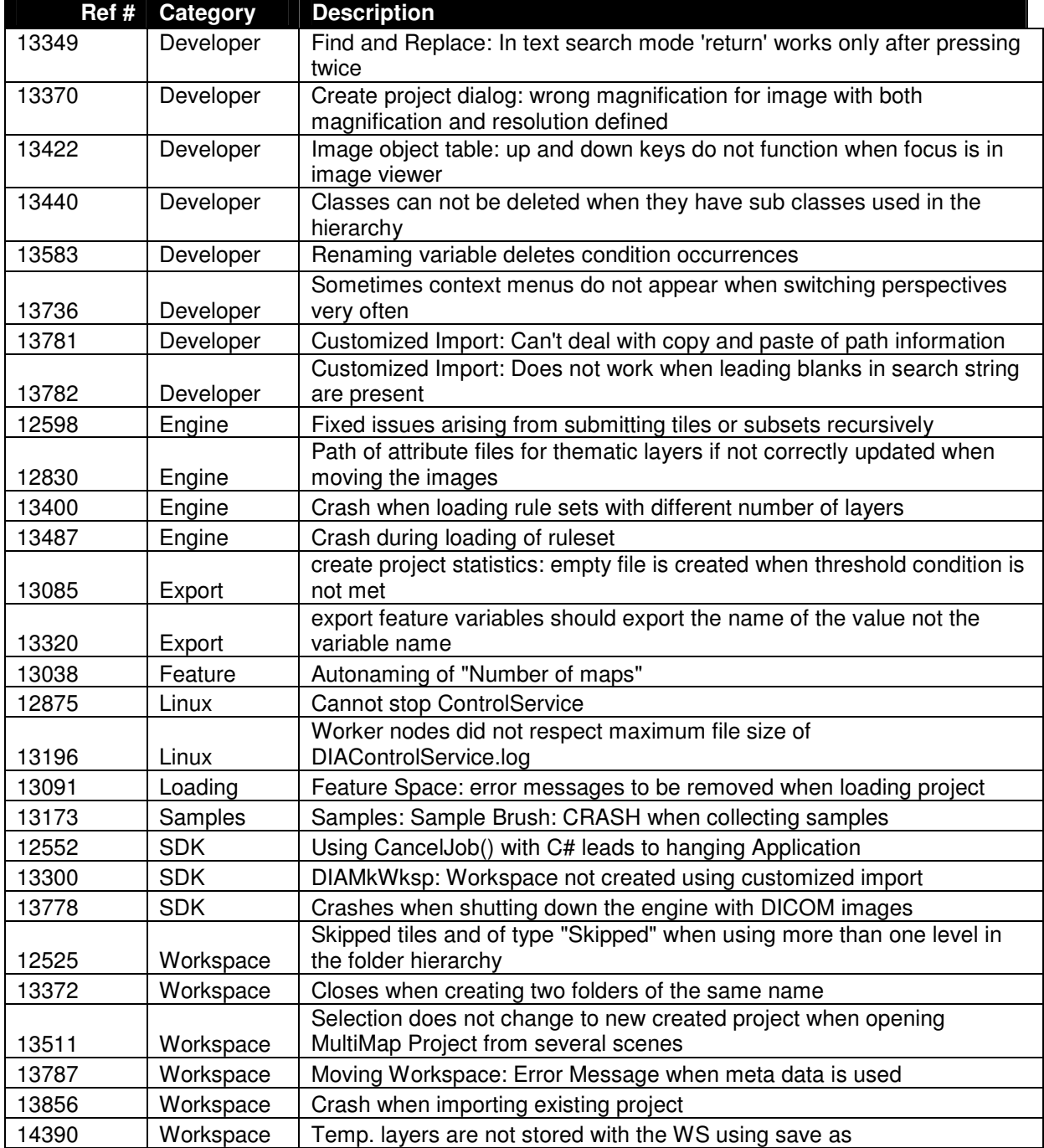

# **Known Issues and Limitations**

# **Installation and Operation**

9693 Installation: uninstall Grid does not delete all folders.

# **Late Changes**

None.

# **Documentation Errata**

None.

# **Additional Information**

For additional information please contact support@definiens.com Also see http://community.definiens.com/home/app\_wiki for more details.

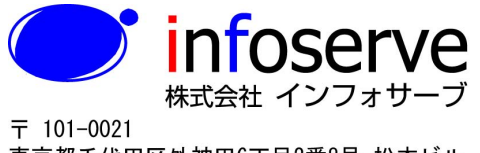

東京都千代田区外神田6丁目2番8号 松本ビル TEL: 03-3833-8201 FAX: 03-3833-8203 E-mail: product\_info@infoserve.co.jp URL: http://www.infoserve.co.jp